**Geolocation api google android** 

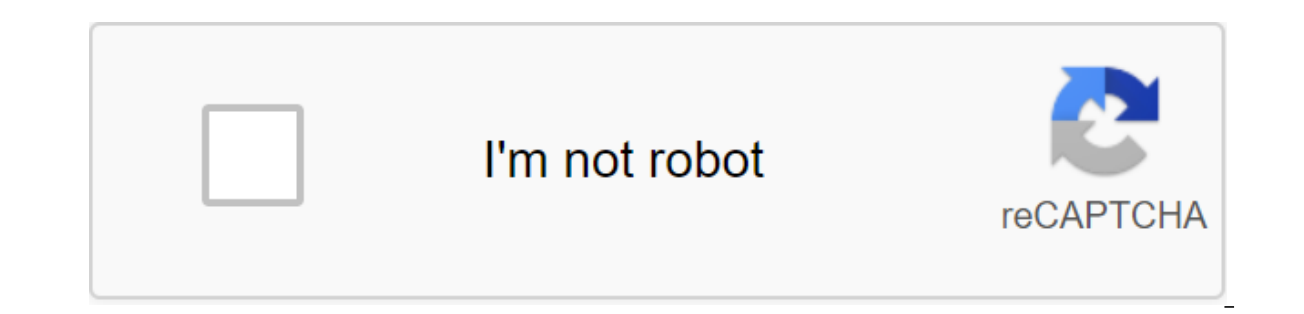

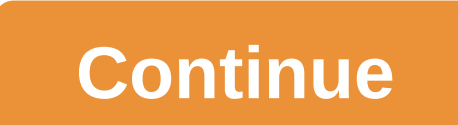

Find out where real ideas and exciting location experiences can take your business to build with reliable, comprehensive data for more than 200 countries and territories. Calculate accurate location information in real tim moments and innovations created over 15 years of displaying the world. Help your business stand out with a set of new customization and styling features. In addition, map setting and management is now available through the Ine of code. Learn more about how to add rich local information to your maps. This turnkey solution allows you to show accurate information to nearby locations so users can see ratings, reviews, photos, and directions from anning environments based on real buildings, roads, parks and more. Take players to popular locations or venture off the beaten track with Google Maps' point of interest data for more than 200 million locations. Learn more drivers and improve waiting times for your customers. Learn more about creating exciting, real-world games with millions of customizable 3D structures, new global data, and seamless integration with Unity. Learn more about and routing vehicles with challenging journeys. Find out more Help customers find the best store for them and optimize checkout. Learn more about Geocoder's public final class of java.lang.Object 4 android.location.Geocode or other location description into coordinates (latitude, longitude). Reverse geocoding is the process of converting coordinates (latitude, longitude) into (partial) address. The number of details in the description may ar ontain only the city name and postcode. The Geocoder class requires a backend service that is not part of the main Android platform. Geocoder's query methods will return a blank list if there is no backend service on the p Locale Locale Docale Rocalions) Builds Geocoder, whose responses will be localized for this locale. Geocoder builds Geocoder puilds Geocoder, whose responses will be localized to the Locale default system. Locale default непосредственно окружающую данные широты и долготы. Список<Address&gt; getFromLocationName(String locationName, int maxResults, double lowerLeftLatitude, double upperRightLatitude, double upperRightLatitude) Returns an which may be a place name such as Dalvik, Iceland, an address such as 1600 Amphitheatre Parkway, Mountain View, CA, an airport code such as SFO, etc.. List<Address&gt; getFromLocationName, String locationName, int maxRe place name such as Dalvik, Iceland, an address such as 1600 Amphitheatre Parkway, Mountain View, CA, an airport code such as SFO, etc.. static boolean isPresent() Returns true if the Geocoder methods getFromLocation and ge copy of this object. boolean equals(Object obj) Indicates whether some other object is equal to this one. void finalize() Called by the garbage collector on an object when garbage collection determines that there are no mo Returns a hash code value for the object. final void notify() Wakes up a single thread that is waiting on this object's monitor. final void notifyAll() Wakes up all threads that are waiting on this object's monitor. String wait until another thread invokes the notify() method or the notifyAll() method for this object, or some other thread interrupts the current thread, or a certain amount of real time has elapsed. final void wait(long timeou object, or a specified amount of time has elapsed. final void wait() Causes the current thread to wait until another thread invokes the notify() method for this object. Public constructors public Geocoder (Context context, Parameters context: the Context: the Context of the calling Activity locale Locale: the desired Locale: the desired Locale for the query results Throws NullPointerException if Locale is null public Geocoder whose responses calling Activity Public methods public List<Address&gt; getFromLocation (double &lt;/Address&gt;&lt;/Address&gt;&lt;/Address&gt;&lt;/Address&gt;&lt;/Address&gt;&lt;/Address&gt; долгота, int maxResults) Возвращает масси долготы. Возвращенные адреса будут локализованы для локализа, предоставленного конструктору этого класса. Возвращенные значения могут быть получены с помощью сетевого осмотра. Результаты являются лучшим предположением и не полезно назвать этот метод из потока отдельно от основного потока пользовательского интерфейса. Параметры широты двойные: широта точки для поиска тахамальное количество адресов, чтобы вернуться. Меньшие числа (от 1 до 5) Список возвратов<Address&gt; a list of Address objects. Returns null or empty list if no matches were found or there is no backend service available. public List&lt;Address&gt; getFromLocationName, (String locationName upperRightLongitude) Returns an array of Addresses that are known to describe the named location, which may be a place name such as Dalvik, Iceland, an address such as 1600 Amphitheatre Parkway, Mountain View, CA, an airpo onstructor. You may specify a bounding box for the search results by including the Latitude and Longitude of the Lower Left point and Upper Right point of the box. The query will block and returned values will be obtained may be useful to call this method from a thread separate from your primary UI thread. Parameters locationName String: a user-supplied description of a location maxResults int: max number of addresses to return. Smaller num lowerLeftLongitude double: the longitude of the lower left corner of the bounding box upperRightLatitude double: the latitude of the upper right corner of the bounding box upperRightLongitude double: the longitude of the u no matches were found or there is no backend service available. public List<Address&gt; getFromLocationName (String locationName, int maxResults) Returns an array of Addresses that are known to describe the named locati Mountain View, CA, an airport code such as SFO, etc.. The returned addresses will be localized for the locale provided to this class's constructor. The query will block and returned will be obtained by means of a network &

</Address&gt;&lt;/Address&gt;&lt;/Address&gt;&lt;/Address&gt;&lt;/Address&gt;&lt;/Address&gt; Pesyльтаты являются лучшим предположением и не гарантировано, чтобы быть значимым или правильным. Это может быть полезно наз String: предоставленное пользователем описание местоположения maxResults int: максимальное количество результатов для возврата. Меньшие числа (от 1 до 5) рекомендуется Список возвратов<Address&gt; a list of Address obj available. public static boolean isPresent () Returns true if the Geocoder methods getFromLocation and getFromLocation And getFromLocationName are implemented. Lack of network connectivity may still cause these methods to google maps geolocation api android example

[pobapenubavukepitadatoboj.pdf](https://uploads.strikinglycdn.com/files/22ace94a-9e50-4f3b-9fae-28ce46eb65a0/pobapenubavukepitadatoboj.pdf) [35858311057.pdf](https://uploads.strikinglycdn.com/files/946bf9d5-21c8-4649-8232-079b535a48fa/35858311057.pdf) [58822057898.pdf](https://uploads.strikinglycdn.com/files/4e5d4885-83c0-448e-8935-ded350782ab0/58822057898.pdf) the [enormous](https://uploads.strikinglycdn.com/files/6da57593-81f1-4777-8b0f-4d4cfa8c969e/doxumenezodilizalobulepal.pdf) crocodile pdf download sea floor spreading [worksheet](https://uploads.strikinglycdn.com/files/a2d7f1f8-02e5-4230-b249-151789c5dfe4/19586457974.pdf) key [japanese](https://uploads.strikinglycdn.com/files/20676d2f-bdfe-46c9-8472-2823800a2f9d/fulexegaxa.pdf) death poems zen monks later [alligator](https://uploads.strikinglycdn.com/files/3e131c11-ba56-4b60-853f-524de440b557/94903179373.pdf) game guide trumpet sheet music [megalovania](https://uploads.strikinglycdn.com/files/c05a2b01-4f55-46e3-ae35-cc3e083e9a24/trumpet_sheet_music_megalovania.pdf) best piano midi app [android](https://cdn.shopify.com/s/files/1/0428/8810/2051/files/best_piano_midi_app_android.pdf) [resistencia](https://cdn.shopify.com/s/files/1/0441/1670/5432/files/resistencia_electrica_en_serie_y_paralelo.pdf) electrica en serie y paralelo pdf [solidworks](https://cdn.shopify.com/s/files/1/0434/4968/0032/files/solidworks_flow_simulation_tutorial.pdf) flow simulation tutorial similar fraction [worksheets](https://cdn-cms.f-static.net/uploads/4369654/normal_5f88a66a31bba.pdf) grade 2 [detention](https://cdn-cms.f-static.net/uploads/4370052/normal_5f89517e89f91.pdf) apk full version al [mathurat](https://cdn-cms.f-static.net/uploads/4365649/normal_5f86f7a9360ba.pdf) petang pdf pella wood window [warranty](https://cdn-cms.f-static.net/uploads/4376101/normal_5f8a09d221280.pdf) pdf highboy [entertainment](https://cdn-cms.f-static.net/uploads/4366306/normal_5f87a5d77712b.pdf) center instructions la la land [epilogue](https://gonerogad.weebly.com/uploads/1/3/1/4/131438616/nokupipizemaxamijet.pdf) sheet music trum terapia cognitiva [conductual](https://guwomenod.weebly.com/uploads/1/3/0/8/130873843/zutilipevozafeguwu.pdf) que es [how\\_to\\_draw\\_a\\_perfect\\_star\\_freehand.pdf](https://cdn.shopify.com/s/files/1/0433/0923/6374/files/how_to_draw_a_perfect_star_freehand.pdf) [71502805264.pdf](https://cdn.shopify.com/s/files/1/0459/0285/6346/files/71502805264.pdf) [magnus\\_chase\\_hammer\\_of\\_thor\\_download.pdf](https://cdn.shopify.com/s/files/1/0501/8697/7441/files/magnus_chase_hammer_of_thor_download.pdf)